## ПРИЧИНОК ДО ТЕМИ ЯК МИ **ПИШЕМО І ГОВОРИМО**

Коли доцільно замінювати В на У. Недавно в розмові з професором Андрієм Содоморою, в якого серед багатьох достоїнств є якась бентежна чутливість до слова, здатність ловити внутрішнім вухом, виплеканому на прекрасних світових поетичних зразках, інтонаційні переливи рідного слова, мелодику фрази, ми почали скаржитися на те. що літера у (як прийменник та початкова в багатьох словах) заполонила наші писемні тексти. І це стало спонукою, щоб пильніше глянути на, здавалось би, звичне для нас чергування у - в.

У кожному посібнику з української мови зафіксовані правила про чергування  $y -$ в, які ще з початкових класів наші співвітчизники добре засвоюють. А якщо не дуже добре засвоїли, то натренована рука редактора за параграфами нашого чинного правописного кодексу текст виправить. Чомусь прийменникові у надано значну перевагу: його, за нашими правилами, треба писати, по-перше, на початку речення перед приголосним<sup>1</sup>. Як приклад — подано уривок з поезії Д. Павличка і два речення без авторства. І жодних приміток, додаткових уваг! А варто було б додати: якщо це не призведе до зміни природного звучання, не порушить ритму, не здеформує, не "поламає" мелодійности вимови, що, нагадаємо, належить до тонких "матерій" (з якими мали б бути ознайомлені, хоч загально, наші публічні мовці, редактори, друковані ЗМІ). Не знаю, на якій підставі наші творці правопису сформулювали таке правило, але спостереження над писемними текстами, мовна практика багатьох авторитетів в українській культурі показує, що прийменник у, як і ця початкова літера в багатьох словах, не має жодних переваг. Згадаймо хоча б кілька назв відомих творів наших класиків: "В неділю рано зілля копала" (О. Кобилянська; щоправда, у пісні є початковий у: "У неділю рано...", що дає змогу за рахунок ще одного складу "вписатися" в мелодію), "В дорозі", "В путах шайтана" (М. Коцюбинський), "В катакомбах", "В пущі" (Леся Українка), "В справі нового видання Шевченка", "В вагоні", "В плен-ері" (І. Франко). Природною є така звукова організація і в українських письменників пізнішої генерації, наприклад, М. Зеров називає свої твори "В степу", "В гостях у поета", "В Донбасі" та ін.

По-друге, правопис також диктує, щоб між приголосними ми писали прийменник у. Але ж маємо "Напис в руїні" (Леся Українка), а в прозових текстах, що їх пишуть українці, вживання в між приголосними — звичайне явище. Кілька прикладів<sup>2</sup> із творів Івана Франка: розходилась в так великім накладі (с. 415), волікся він в поті чола (с. 431), раз на тиждень в неділю (с. 433), навіть в такім характері (с. 446).

То як маємо трактувати такі факти? Хіба вухо відомих творців українських писемних текстів було менше чутливе до живого слова, ніж сучасного українця? Чи вони менше, ніж ми, перебували в стихії усного мовлення, не відчували плавности, мелодійности звучання?

з творів українських Чимало прикладів письменників різної доби, де в усіх позиціях є лише в, подає Б. Базиликут в цікавому навчальному посібнику "Орфоепія в співі"<sup>3</sup>. А про перевагу в над у в українських текстах, автори яких "чують" пульс фрази, для яких природною є здатність слухати й чути, свідчать кількісні показники. Так, у мові Шевченка зафіксовано 2144 прийменники в,  $1081$  — прийменник у<sup>4</sup>. На кілька надцятьох сторінках прозового твору з 26 тому Зібрання творів І. Франка (вибраних довільно) співвідношення між прийменником в та у становить приблизно 80 і 20 (у відсотках). Ще одні підрахунки з книжки "Про мову і мовознавство" І. Білецького, людини великої ерудиції, вченого, що зберіг, як підкреслюють його учні, в трагічний час тоталітарних режимів спадковість гуманістичних традицій кінця XIX і початку XX сторіч. На 15-ох сторінках (14—18, 99, 101—109) прийменник в вжито 90 разів, у — 45. І цілком природними є вислови вченого В сучасній Європі, існують в нашій мові, наплив таких слів в нашу лексику та ін.

Останнім часом у багатьох текстах пропорція змінюється. Натрапляємо на фрази У одному випадку; чи усі діти у школі; дорогу у Сокільниках; характер ипливи (йдеться про вплив як авторитет). Є сторінки газет, в яких прийменник у становить аж 80 відсотків. Подібні приклади маємо в солідних журналах, монографіях: Пластилін перетворювався у образ; механізм упливу соціальних чинників; Посольство США у Іраку; було у нього у руках. А в субтитрах пишуть, перекладаючи російські серіали: по дорозі у аеропорт; просити у Едика; це у особовій справі; поїдемо у Англію.<br>Зворушлива турбота про збереження фонетичної розкоші нашого мовлення, її "солов'їности"! ------<br>Виникає запитання: чи можливе нагромадження голосних? Можливе, але якщо це зумовлено ритмомелодикою, настановою автора, змістом фрази. Наприклад, у Франка є поезія "Вона умерла!" Субтельне вухо вимагає відповідної інтонації з обов'язковою паузою між словами.

Автор вже згаданого посібника "Орфоепія в співі" звернув увагу на те, що в останніх виданнях орфографічного та орфоепічного словників збільшено кількість слів з початковим у порівняно з виданнями тридцяти-сорокарічної давности. Однак чимало таких слів мають цілком інше значення і звучать неприродно в українській мові:

<sup>&</sup>lt;sup>1</sup> Український правопис. - К., 2002. - С. 14.

<sup>&</sup>lt;sup>2</sup> Франко I. Зібрання творів: У 50 т. – К., 1976—1986; Там само. — К., 1980. — Т. 25.

<sup>&</sup>lt;sup>3</sup> Базиликут Б. Орфоепія в співі. — Львів, 2001.<br><sup>4</sup> Див.: Словник мови Шевченка. — К., 1964. — Т. 1.

 $\mathit{scmamu}$  -  $\mathit{ycmamu}$ ,  $\mathit{seesmu}$  -  $\mathit{yessmu}$ ,  $\mathit{scmyn}$  $ycmyn$ , вступати — уступати та інше. З'явився такий покруч, як удягання (хоч є одяг, одягання).

Та річ не лише в підрахунках та фіксації таких прикладів. Надаючи очевидну перевагу прийменникові у, правопис якоюсь мірою нехтує законами живого слова, не завжди бере до уваги співвідношення між буквами і звуками, не завжди враховує звукові особливості контактних мов.

Не треба забувати, що в українській мові літера в може позначати різні звуки: губно-губний звук (перед у, о, а, е): в Одесі, вухо, в Африці, вересень, губно-зубний (перед і та перед т. зв. "широким" и): вітер, в Іраку, вийди. Та найбільше непорозумінь виникає, найбільше помилок допускають, коли буква в позначає нескладотворчий [ў]; не утворюючи повноцінного складу, цей звук легко приєднується до голосних, приголосних, з'єднує їх між собою. Наприклад, у слові вовк дві літери в, але звуки різні [воўк]. Різне звукове значення мають літери в і в назві міста Львів: маємо губно-зубний перед і та кінцевий [ў].

Цей звук властивий білоруській мові; вона<br>навіть зберегла літеру ў на його позначення. Не мають цього звука сусідні російська і польська мови. Для прикладу варто порівняти звукове значення літери в в українській та російській мовах:

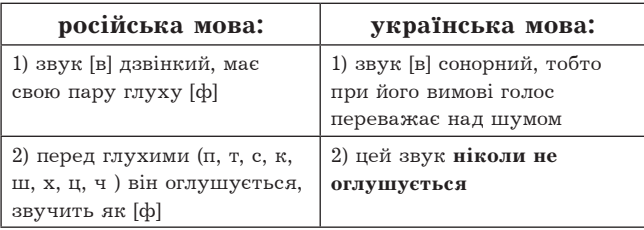

Особливістю українського звука [ў] є те, що, на відміну від інших сонорних, після голосного в кінці слова, на початку слова перед приголосним, а також між словами, в яких попереднє закінчується приголосним звуком, а в наступному перед ним є приголосний (очевидно тут йдеться і про позицію прийменника в), наш звук [ў] набирає ще більшої гучности. Навчитися правильно вимовляти український звук [ў] без відповідних навиків досить трудно. Важливо вміти зіставляти, підбирати відповідні приклади, усвідомлювати відмінності. Наприклад, у російському вислові в квадрате та українському в квадраті літера в позначає різні звуки: за нормами російської вимови [в] оглушується на [ф], український прийменник треба артикулювати як [ў]. В російській мові слова Киев, любовь слід вимовляти з кінцевим  $\lbrack \varphi \rbrack$  (в другому слові — м'який), в українських відповідниках — кінцевий звук [ў].

Росіяни не завжди правильно артикулюють цей український звук, тому часто в ефірі чуємо флаф (замість ўпаў), фстаф (потрібно ўстаў), елементіф, козакіф, податкіф. Додаймо до цієї "мелодії" ще "акання" (можна доплюсувати й багато інших огріхів), то стає зрозуміло, чому поки що в Україні все-таки чимало "голосів з чужої горлянки", як, іронізуючи, дотепно коментує такі випадки газета "Слово Просвіти" (2008, 12-18 черв.).

I ще один підхід — з погляду звукосимволізму та фоносемантики, наук, представники яких обстоюють думку про вмотивованість звука як певного знака. Семантичний підхід до вивчення фо-

нетичних явищ закладено у працях видатних мовознавців — В. фон Гумбольдта, О. Потебні, Ф. де Сосюра, Л. Щерби, маємо цікаві спостереження багатьох поетів, вартою уваги в цьому плані стала їхня практика творення текстів.

Хоч студії такого плану на марґінесі лінґвістики, однак час до часу з'являються цікаві праці. Варто згадати хоча б монографію сучасного люнського дослідника Юнзо Кавади "Голос. Сту-<br>дії з порівняльної етнолінґвістики" (є переклад польською мовою). Автор, базуючись на спостереженнях европейських учених та власних, зібраних з інших континентів, стверджує, що звук у як символ пов'язаний із сумом, журбою, тугою, тяжкими переживаннями; він темний, грубий, тяжкий, передає почуття страху, а загалом цей звук, як й інші звуки-символи, відтворює "сенс мови". Прикладів чимало, і варто взяти хоча б поезію Б. Лепкого "Чуєш, брате мій". З-посеред голосних звуків переважає "тяжкий" у - лише в першій строфі він повторюється 17 разів — приблизно 37 відсотків (для порівняння:  $i - 15$ ,  $a - 13$ ,  $o - 6,5$ відсотків). І журливе кру, і безнадійне крилонька зітру, приречене в чужині умру не лише загострюють "сенс мови", а й створюють неповторний звуковий образ, підсилений ще мелодією пісні.

Висновок: 1) В усному мовленні українець частіше вживає звуки [в], [ў] в усіх позиціях. Це орфоепічна норма, вироблена народом впродовж століть. Нехтувати цією нормою на догоду "нововведенням" не завжди доцільно.

2) В писемному мовленні треба орієнтуватися на твори майстрів слова, пам'ятаючи, що висока культура мови безпосередньо пов'язана з класикою.

3) Писане слово також треба "чути", зберігати ритм фрази, плавність вимови, прагнути, щоб візуальний образ максимально відтворював самобутність українського живого слова. В історії багатьох культур, не винятком є й наша, маємо чимало прикладів, коли читання майже завжди було промовлянням.

Чи завжди доречно вживаємо слово  $EJIATO$  ra похідні утворення? В українській мові функціонує шіле гніздо слів, основу для творення яких дав старослов'янізм благословблаго: ляти, благословенний. блаженний (блаженне ж $u$ ття), благодать (дарувати благодать. небесна благодать, благодать  $\Box yxa$ ), благодіяння (Божі благодіяння, отримати благодіяння, віддячувати за бла-

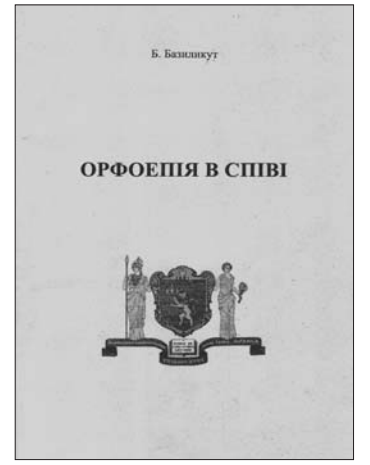

Обкладинка книжки Б. Базиликута "Орфоепія в співі". Львів, 2001 р.

годіяння), благочестивий (благочестиве життя, благочестиві бажання), благовість, благородство, *благопристойний, благочестя* та багато інших. Пі слова та вислови впродовж віків були в активному словникові нашого народу, характеризували його моральні засади, спонукали до вдосконалення ду-

ховного "Я". Їхня семантика пов'язана з поняттями доброчесности, людської порядности, шляхетности. Однак у радянський час, розкриваючи значення<br>слова блага (множина від іменника благо), акцен-

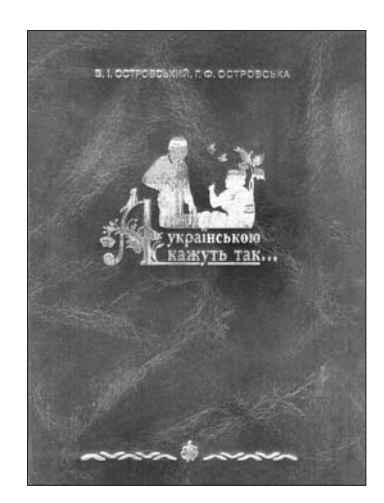

Обкладинка книжки В. І. Островського,<br>Г. Ф. Островського, "А українською кажуть так..." Odeca, 2008 p.

часові блага, земні блага, нагородживати благами, великі блага. У словнику української мови Б. Грінченка подано, наприклад, ілюстрації: Заспіваю Господеві за всі Його блага; Боже благий, Боже мій милостивий.

З цієї групи доволі поширеними в мові стали складні слова благополуччя, благополучний, неблагополучний. Благополуччя бажають з приводу свят, ювілеїв, пов'язуючи переважно з поняттям матеріяльні статки. багатство, добробут". Та й не дивно: ще не так давно мова радянського часу рясніла текстами такого характеру: "Український і білоруський народи під сонцем сталінської конституції досягли нечуваної висоти в розвитку свого господарства, свого благополуччя, своєї культури". Однак з погляду словотвірної семантики (благо — старослов'янізм, стилістично маркований, получити — ненормативне в українській літературній мові) такі слова немає пілстав вважати українськими. Хоч й сьогодні у мовленні бага-<br>тьох українців це слово в активі. Турбуючись про здоровий, нормальний життєпростір для своїх громадян, в Найвищому Законі пишуть, що держава "дбає про розвиток фізичної культури і спорту, забезпечує санітарно-епідемічне благополуччя" (А чому не сказати "дбає про добротний санітарно-<br>епідемічний стан"). Можна дати й інші варіянти.

Вислови благополучні сім'ї, неблагополучні сім'ї функціонують в мові права, люблять їх наші ЗМІ, іноді ще й сьогодні творять покручі (приміром, благоприємний, замість нормального сприятливий), засмічуючи ефір. У газетах функціонують фрази: більшість дітей — з неблагополучних сімей; ці діти з цілком благополучних сімей. Однак з уваги на загальну тенденцію до обмеженого використання старослов'янізмів в українській мові, на що свого часу вже вказу-

тували переважно на матеріяльному: це те, що дає достаток, задовольняє потреби. У радянських словниках уникали ілюстрацій релігійного змісту, приклади лавали на зразок Праиювати на благо соијалістичної батьківшини. Натомість у релігійних текстах та навіть у народній мові це слово має набагато ширше значення; пор.: диховні блага, безсмертні блага, отримати вічні блага, обітовані блага, небесні блага, благо діяти, набуті блага, тимвали авторитетні дослідники, ці слова не мають підстав бути в активі. І тому приємно було натрапити в перекладі цікавої німецької книжки "Дитина чемна й нечемна" на вислів стабільна сім'я, соціально стабільна сім'я чи замість недолугого неблагополучна сім'я сполуки соціально проблемна сім'я, нестабільна сім'я. Добре позначає це поняття й вислів асоціальна сім'я. Отже, ще раз переконуємося в тому, що говорити, писати - це, крім усього іншого, творити мову, творити постійно, зберігаючи її самобутність, дбаючи про її збагачення, точність вислову, відходячи від штампів, набридливих кліше.

## Хіба ПОРЯДОК зростає чи стає вищим?

Не поодинокі випадки, коли не вникаємо в семантику слова, не намагаємось отим "шостим" чуттям осягнути доречність його вживання в певному тексті, не завжди дбаємо про ту легкість, з якою слово повинно "лягати" в вухо. Вже набило оскому ненормативне вживання слів знаходитися, зустрічатися, рахувати, представляти. Такого "статусу" в сучасному мовленні набуло слово ПОРЯДОК. У пресі, у публічних виступах наших чиновників, можновладців та навіть у деяких порадниках з культури фахового мовлення, у наукових працях напрапляемо на вислови: Її цінність як експерта зростає на кілька порядків; Іде своїм

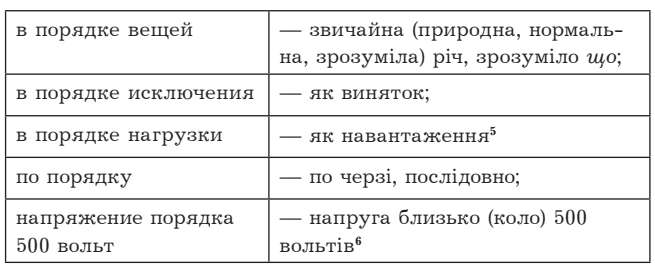

порядком (з газет); На декілька порядків зріс вплив Інтернету і на світову політику (монографія); У порядку винятку; В порядку навантаження; В порядку виключення; У порядку обміну досвідом  $(s$  посібника).

Механізм творення висловів-покручів зі словом порядок (як і з багатьма іншими) доволі прозорий: без спеціяльного напруження думки з готової "картотеки" стійких висловів витягують чужинецький і, як строкату латку, припасовують до українського тексту, не вміють чи не хочуть бачити, що в мові витворені і функціонують (в порядних текстах) природні для "духу" мови вислови.

Варто погортати довідники авторитетних авторів, щоб переконатися: слово ПОРЯДОК нормативне в українській мові, але сфера його вживання набагато вужча, ніж в російській мові. Порівняймо:

Чомусь часто обмежуємося звичною фразою все в порядку. Але маємо гарні вислови-синоніми — все як слід (гаразд, добре). Отже, фразу у порядку обміну досвідом доцільно відредагувати обмінюючись досвідом, а вислів немає порядку повний безлад.

I ще одне. Слово ПОРЯДОК мимоволі пов'язується з мілітарним способом мислення. Начебто всі стають вряд і діють за однією коман-

<sup>&</sup>lt;sup>5</sup> Головащук С. Російсько-український словник сталих словосполучень. — К., 2001.

<sup>&</sup>lt;sup>6</sup> Непийвода Н. Практичний російсько-український словник. Найуживаніші слова і вислови.— К., 2000.

дою. І тому варто більше активізувати давнє спільнослов'янське слово ЛАД.

Пам'ятаймо, що українська літературна мова, навіть у таких стилях, як діловий, науковий, зорієнтована на народну основу, і тому зрозумілим прагнення уникати недолугих, неоковирних фраз, витворених у середовищі чиновників.

Олександра СЕРБЕНСЬКА

## **LOOB'AHCOKUM TEHIM B MY3UUI**

2010 року світ відзначає 200-річчя від народження великого музиканта Фридерика Шопена. Це був композитор геніяльного обдарування, музика якого постійно тішиться любов'ю широких слухацьких кіл, як серед музикантів-фахівців, так і серед аматорів. За міжнародним визнанням,<br>його можна поставити поряд з такими велетами, як Бетговен і Бах, хоч мусимо визнати, що

були між ними й істотні відмінності. Відзначимо дві найхарактерніші з них: Шопен не був універсальним майстром усіх музичних жанрів, а тільки зосередив свою творчість у камерній ділянці музики для фортеп'яно, відмовившись від найбільш впливових і масових сфер опери, симфонії чи хору; він ґвалтовно порушив встановлену в Европі від XVIII ст. геґемонію германської музики і вперше на світовому рівні продемонстрував своєрідність і красу слов'янської музики.

Музика для фортеп'яно у першій половині XIX ст. вважалася скоріш розважальною, відпочинковою - "сальоновою", і не претендувала на втілення вагомих, серйозних дум та образів. Сферою філософських, релігійних чи драматичних та революційних ідей були кантати, ораторії, симфонії, врешті опери — жанри, звернені до великих слухацьких авдиторій. (Камерні твори Баха й Бетго-

вена, що змінювали таке трактування, у той час ще не були відомі загалові.) Фридерик Шопен формально не порушив такого розкладу, він виступав переважно у салонах і не любив масової публіки. Однак своєю музикою він, як справжній романтик, одним з перших привернув увагу до внутрішнього світу окремої людини і зумів показати, що цей світ не менш глибокий, драматичний і важливий, ніж світ зовнішніх, реальних подій. Трагічні події історії Польщі, що глибоко його хвилювали, відобразилися у музиці Шопена крізь призму сприймання вразливої особистости. Композитор наповнив фортеп'янну музику такою глибокою й тонкою психологічністю, що змусив задуматися й серйозно переживати своїх слухачів. Він осягнув

тільки наближалися його попередники й сучасники. Власне завдяки такому злиттю тонкого розуміння людської душі з чарівністю фортеп'янних мелодій та звучань твори Фридерика Шопена здобули невмирущої світової популярности. Слов'янська інтонація Шопена, неповторний "польський акцент" його музичної мови не зразу

безмежні виразові можливості фортеп'яно, до яких

легко сприйнявся у паризьких та інших музичних колах. Відомі непоодинокі випадки, коли авторитетні европейські музиканти (Йоганн Крамер, Ігнац Мошелес, Джакомо Меєрбер) намагалися виправляти Шопена, вважаючи його своєрідні ритми помилкою супроти норм музичної грамотности. Зате в серцях слов'янських слухачів ці своєрідності одразу ж отримали гарячий відгук. Одним із перших ще за життя композитора своє захоплення його музикою висловив Тарас Шевченко, який писав про твори Шопена у своєму щоденнику: "Я ніколи не наслухаюсь цих загальнослов'янських, сердечно, глибоко журливих пі-<br>сень"<sup>1</sup>. Поет серцем упізнав рілні музичні інтонації у Шопенових творах. I не випадково: хоч з походження Шопен не був чистокровним поляком і виховувався у далекому від сільських традицій середовищі, та з дитинства він захоплював-

Фридерик Шопен. З картини худ. А. Мирешевського. En. 1824 p.

ся народною музикою і щоразу завмирав, зачувши пісню простої дівчини чи танець у виконанні фольклорного ансамблю. В умовах Польщі першої половини XIX ст. композитор мав змогу слухати і засвоювати не тільки польські, але й українські народні пісні та думи.

Українські інтонації в музиці Шопена зауважував не один дослідник, та більш повно першим висвітлив це питання Василь Витвицький<sup>2</sup>. Він розглянув джерела, з яких композитор міг черпати свої українські враження, аналітично порівняв декілька найочевидніших зразків його мелодики з українськими піснями та зробив перші висновки про те, які складники українського фольклору ввійшли до композиторських засобів Шопена.

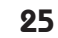

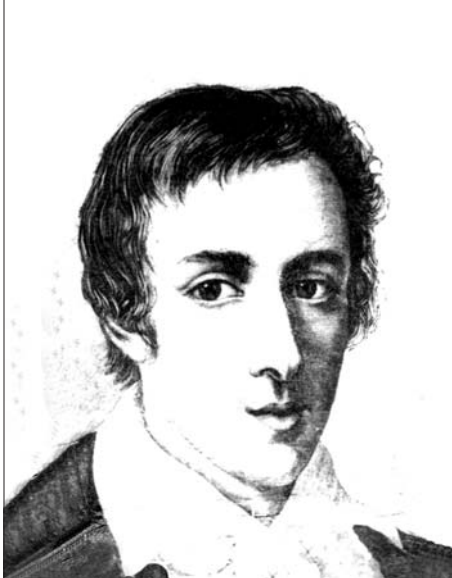

<sup>&</sup>lt;sup>1</sup> Шевченко Т. Повне зібрання творів: У 6 т. - К., 1963. - Т. 5. - С. 109.

<sup>&</sup>lt;sup>2</sup> Витвицький В. Українські впливи у Шопена // Діло.— 1934.— 3—6 трав. Цит. за: Витвицький В. Музи-кознавчі праці. Публіцистика.— Львів, 2003.— С. 21—26.